## 江苏裕兴薄膜科技股份有限公司

# 关于召开 2020 年第一次临时股东大会的通知

# 本公司及董事会全体成员保证信息披露的内容真实、准确、完整,没有虚 假记载、误导性陈述或重大遗漏。

#### 一、召开会议的基本情况

1、股东大会届次:2020 年第一次临时股东大会。

2、股东大会的召集人:公司董事会。

3、会议召开的合法、合规性:经江苏裕兴薄膜科技股份有限公司(以下简 称"公司")第四届董事会第十五次会议审议通过,决定以现场会议及网络投票 方式召开 2020 年第一次临时股东大会,召集程序符合有关法律、行政法规、部 门规章、规范性文件和《公司章程》的规定。

4、会议召开的日期、时间:

(1)现场会议时间:2020 年 12 月 28 日(星期一)15:00;

(2)网络投票时间:2020 年 12 月 28 日(星期一)9:15-15:00。其中:

通过深圳证券交易所交易系统进行网络投票的具体时间为:2020 年 12 月 28  $\boxminus$  9:15-9:25, 9:30-11:30 和 13:00-15:00;

通过深圳证券交易所互联网投票系统投票的具体时间为:2020 年 12 月 28 日 9:15-15:00 期间的任意时间。

5、会议的召开方式:本次会议采用现场记名投票和网络投票相结合的方式。

公司将通过深圳证券交易所交易系统和互联网投票系统向公司股东提供网 络形式的投票平台,公司股东可以在网络投票时间内通过上述系统行使表决权。 公司股东应选择现场会议投票表决或网络投票中的一种方式,如果同一表决权出 现重复投票表决的,以第一次投票表决结果为准。

6、会议的股权登记日:2020 年 12 月 21 日(星期一)。

7、出席对象:

(1)截至本次股东大会股权登记日 2020 年 12 月 21 日(星期一)下午 3:00 收市时,在中国证券登记结算有限责任公司深圳分公司登记在册的公司全体股 东,均有权参加本次会议并行使表决权,股东本人不能亲自参加本次会议的可以 书面委托授权他人参加现场会议(股东代理人不必是本公司股东)或进行网络投 票;

(2)公司董事、监事和高级管理人员;

(3)公司聘请的律师;

(4)董事会邀请的其他人员。

8、会议地点:江苏省常州市钟楼经济开发区童子河西路 8-8 号,公司二楼 会议室。

### 二、会议审议事项

1、《关于补选独立董事的议案》。

上述议案已经公司 2020 年 12 月 11 日召开的第四届董事会第十五次会议审 议通过。相关内容详见公司在中国证监会指定的创业板信息披露网站发布的公 告。

#### 三、提案编码

表一:本次股东大会提案编码示例表:

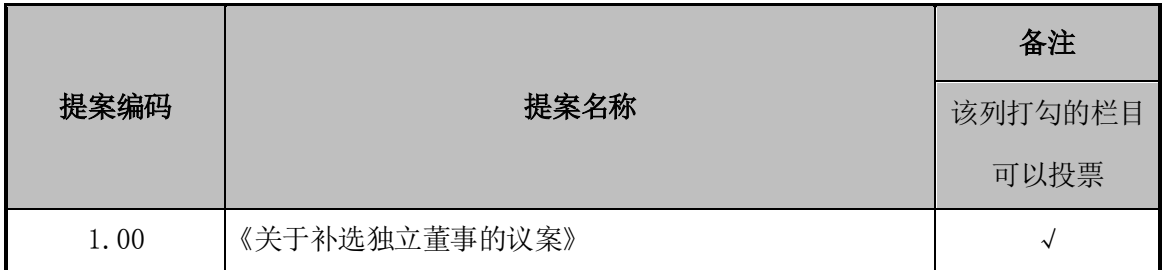

## 四、现场会议登记等事项

1、登记方式:

(1)法人股东登记:法人股东应持股东账户卡、加盖公章的营业执照复印 件、法定代表人证明书及身份证办理登记手续;委托代理人的,应持代理人本人 身份证、加盖公章的营业执照复印件、授权委托书(见附件 2)、委托人股东账 户卡办理登记手续。

(2)个人股东登记:自然人股东应持本人身份证、股东账户卡办理登记手 续;委托代理人的,应持代理人身份证、授权委托书(见附件 2)、委托人股东 账户卡、委托人身份证办理登记手续。

(3) 异地股东登记: 异地股东可采用信函或传真的方式登记, 股东请仔细 填写《参会股东登记表》(见附件 3), 以便确认登记, 信函或传真请于 2020 年 12 月 25 日 17:00 前送达公司董事会办公室(信封请注明"股东大会"字样), 信函或传真以抵达本公司的时间为准。不接受电话登记。

2、登记时间:2020 年 12 月 28 日 13:30-14:30。

3、登记地点:公司董事会办公室。

4、提示事项:出席现场会议的股东和股东代理人请携带相关证件,在现场 会议召开前半小时到会场办理登记手续。

## 五、参加网络投票的具体操作流程

本次股东大会向股东提供网络形式的投票平台,股东可以通过深圳证券交易 所交易系统或互联网投票系统(http://wltp.cninfo.com.cn)参加投票,网络 投票流程具体参见附件 1。

## 六、备查文件

1、公司《第四届董事会第十五次会议决议》。

#### 七、其他注意事项

1、会议联系方式

联系人: 刘全 王长勇 联系电话: 0519-83905129 公司传真:0519-83971008 邮政编码:213023 公司地址:江苏省常州市钟楼经济开发区童子河西路 8-8 号 2、本次会议会期暂定为半天,与会股东食宿及交通费用自理。

特此公告。

江苏裕兴薄膜科技股份有限公司董事会

2020 年 12 月 12 日

附件**1**:

### 参加网络投票的具体操作流程

本次股东大会向股东提供网络形式的投票平台,股东可以通过深圳证券交易 所交易系统或深圳证券交易所互联网投票系统(http://wltp.cninfo.com.cn) 参加网络投票。网络投票的具体操作流程如下:

#### 一、网络投票的程序

1、投票代码:350305;投票简称:裕兴投票

2、填报表决意见或选举票数

本次股东大会议案为非累积投票提案。对于非累积投票提案,填报表决意见: 同意、反对、弃权。

对同一议案的投票以第一次有效投票为准。

#### 二、通过深交所交易系统投票的程序

1、投票时间:2020年12月28日的交易时间,即9:15-9:25,9:30-11:30和  $13:00-15:00$ 

2、股东可以登录证券公司交易客户端通过交易系统投票。

#### 三、通过深交所互联网投票系统投票的程序

1、互联网投票系统开始投票的时间为2020年12月28日(现场股东大会召开 当日)9:15,结束时间为2020年12月28日(现场股东大会结束当日)15:00。

2、股东通过互联网投票系统进行网络投票,需按照《深圳证券交易所投资 者网络服务身份认证业务指引(2016年修订)》的规定办理身份认证,取得"深 交所数字证书"或"深交所投资者服务密码"。具体的身份认证流程可登录互联 网投票系统http://wltp.cninfo.com.cn规则指引栏目查阅。

3 、 股 东 根 据 获 取 的 服 务 密 码 或 数 字 证 书 , 可 登 录 http://wltp.cninfo.com.cn在规定时间内通过深交所互联网投票系统进行投 票。

## 江苏裕兴薄膜科技股份有限公司

# 2020 年第一次临时股东大会授权委托书

兹全权委托 先生(女士)代表本人(本单位)出席江苏裕兴薄膜科技 股份有限公司2020年第一次临时股东大会,并按照下列指示行使对会议议案的表 决。本授权委托书的有效期限为:自本授权委托书签署之日起至本次股东大会结 束之时止。

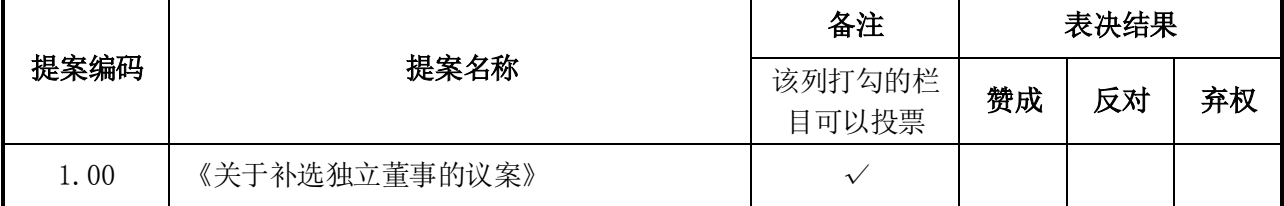

如果委托人对任何上述议案的表决未作出具体指示,受托人可自行决定对 该议案投票表决。

#### 说明:请在选定的栏中打"√",并在其他栏中画"○"。若委托人无明确指示,则受托

#### 人可自行投票。

示范:若赞成第一项议案,反对第二项,对第三项弃权,则请按照下例示范填写

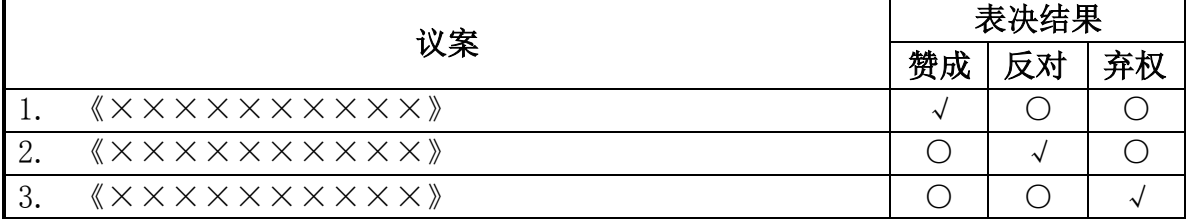

委托人: \_\_\_\_\_\_\_\_\_\_\_\_\_\_\_\_\_\_\_\_\_\_

(个人股东签名,法人股东法定代表人签名并加盖公章)

身份证或统一社会信用代码:

委托人持股数: 股 委托人股东账号:

受托人(签字): 受托人身份证号: \_\_\_\_\_\_\_\_

年 月 日

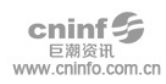

# 江苏裕兴薄膜科技股份有限公司

# 2020 年第一次临时股东大会参会股东登记表

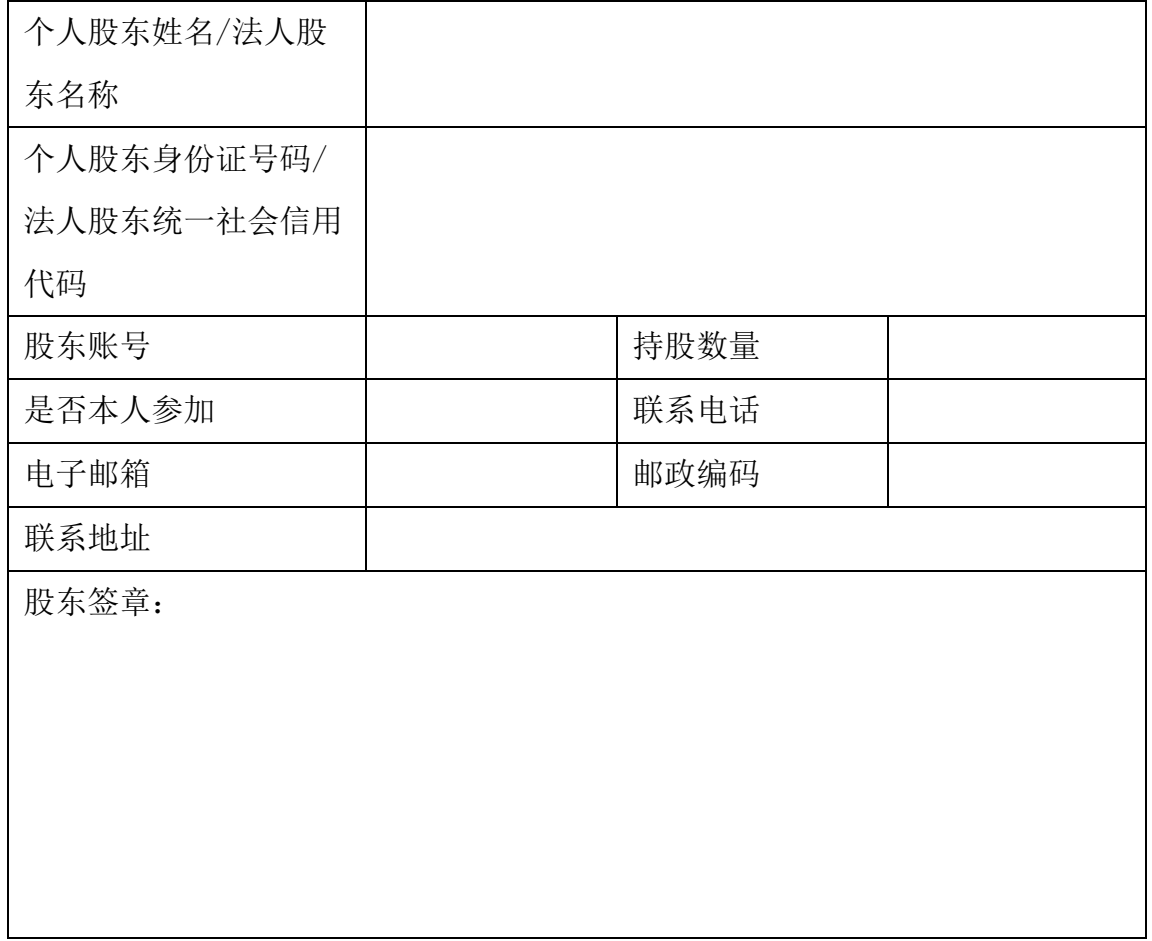

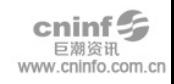

附件 4:

## 独立董事候选人朱利平先生个人简历

朱利平先生,1978 年生,中国国籍,无境外永久居留权,中共党员,高分 子化学与物理博士研究生。自 2007 年至今先后担任浙江大学博士后、讲师、副 教授,从事教学和科研工作,主持和参与国家级及省级自然科学基金项目 8 项, 国家 973 计划项目 1 项, 国家 863 计划项目 2 项等诸多科研项目。

朱利平先生未持有公司股份,与公司控股股东、实际控制人、持有公司 5% 以上股份的股东、公司其他董事、监事、高级管理人员之间不存在关联关系;最 近三年内未受到过中国证监会及其他相关部门的处罚和证券交易所的惩戒,不属 于失信被执行人;不存在《关于在上市公司建立独立董事制度的指导意见》《深 圳证券交易所创业板上市公司规范运作指引》等法律法规所规定不得担任独立董 事的情形,具备《公司法》《公司章程》等规定的任职资格和条件。

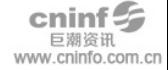